## **Automatisieren mit SIMATIC S7-1200**

**Projektieren, Programmieren und Testen mit STEP 7** 

**von Hans Berger** 

**4. wesentlich überarbeitete und erweiterte Auflage, 2017** 

**Publicis Publishing** 

## **Inhaltsverzeichnis**

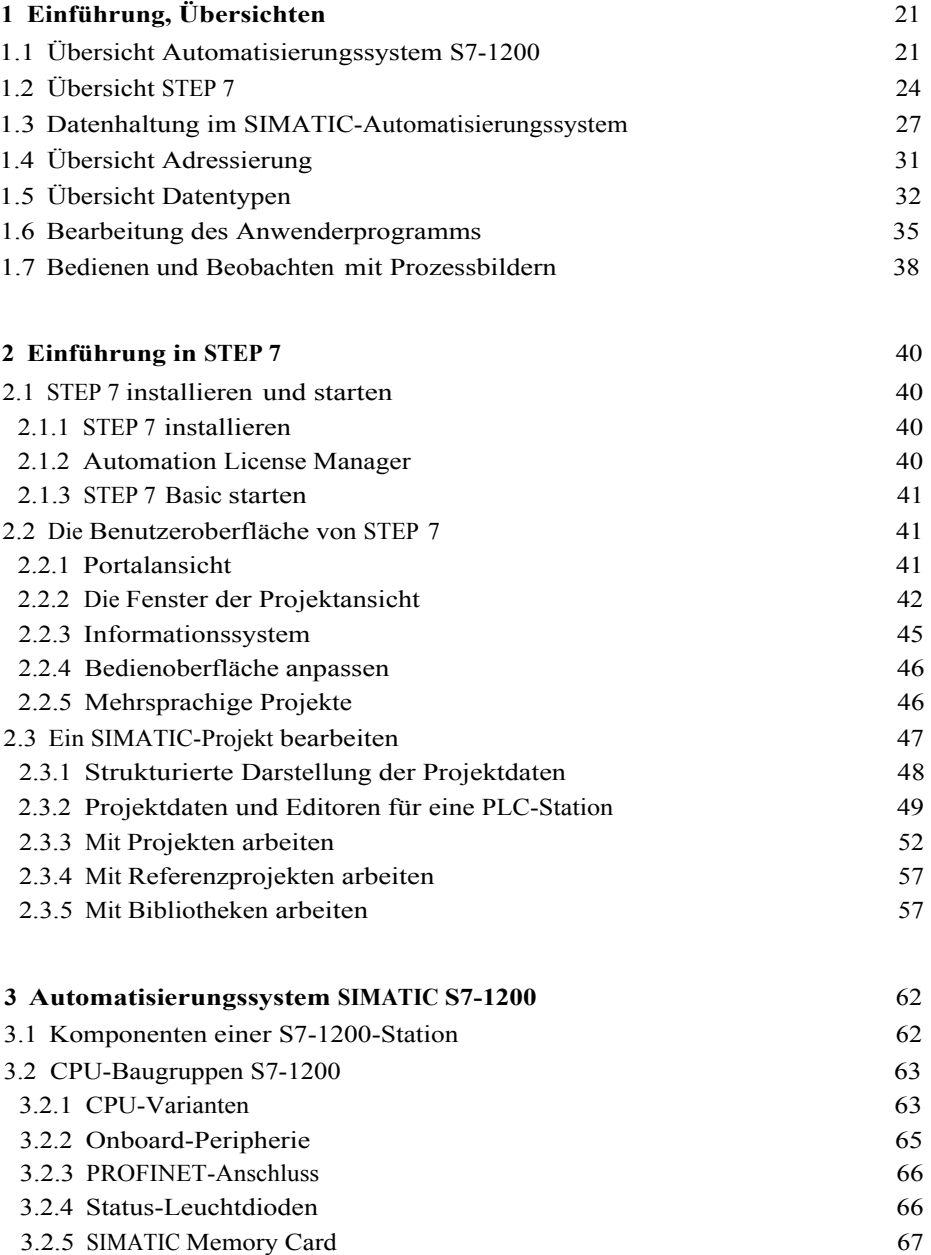

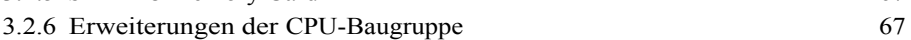

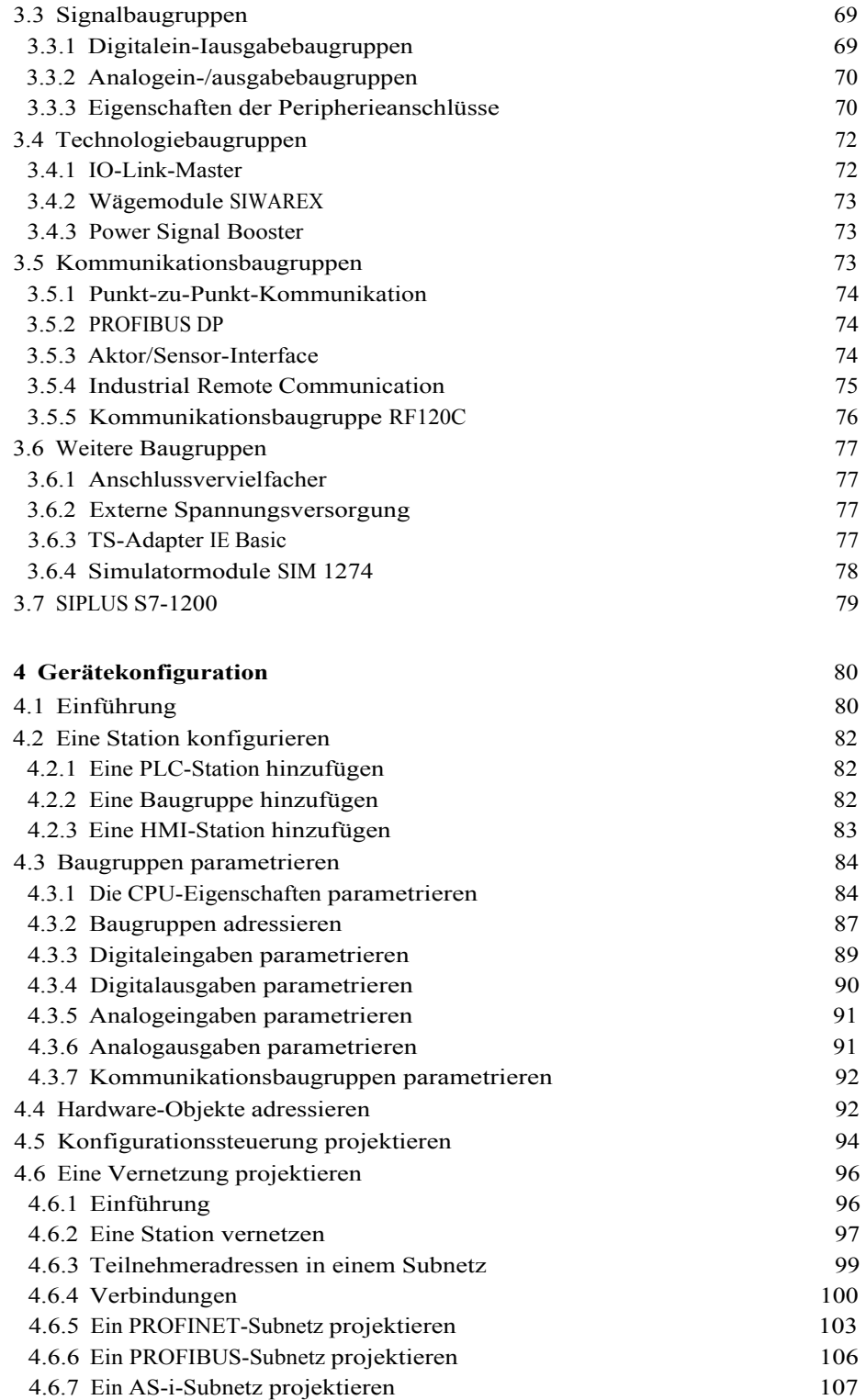

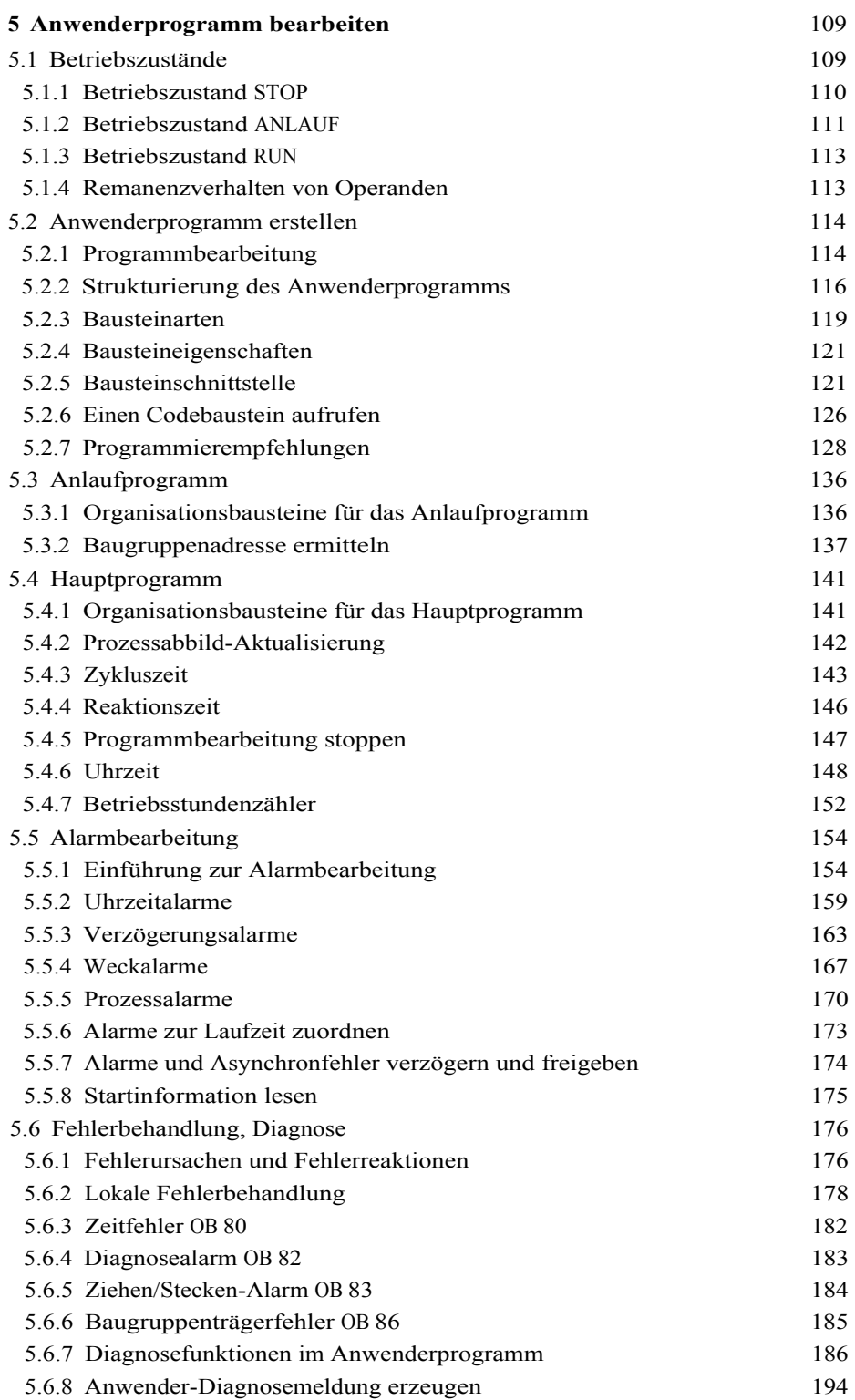

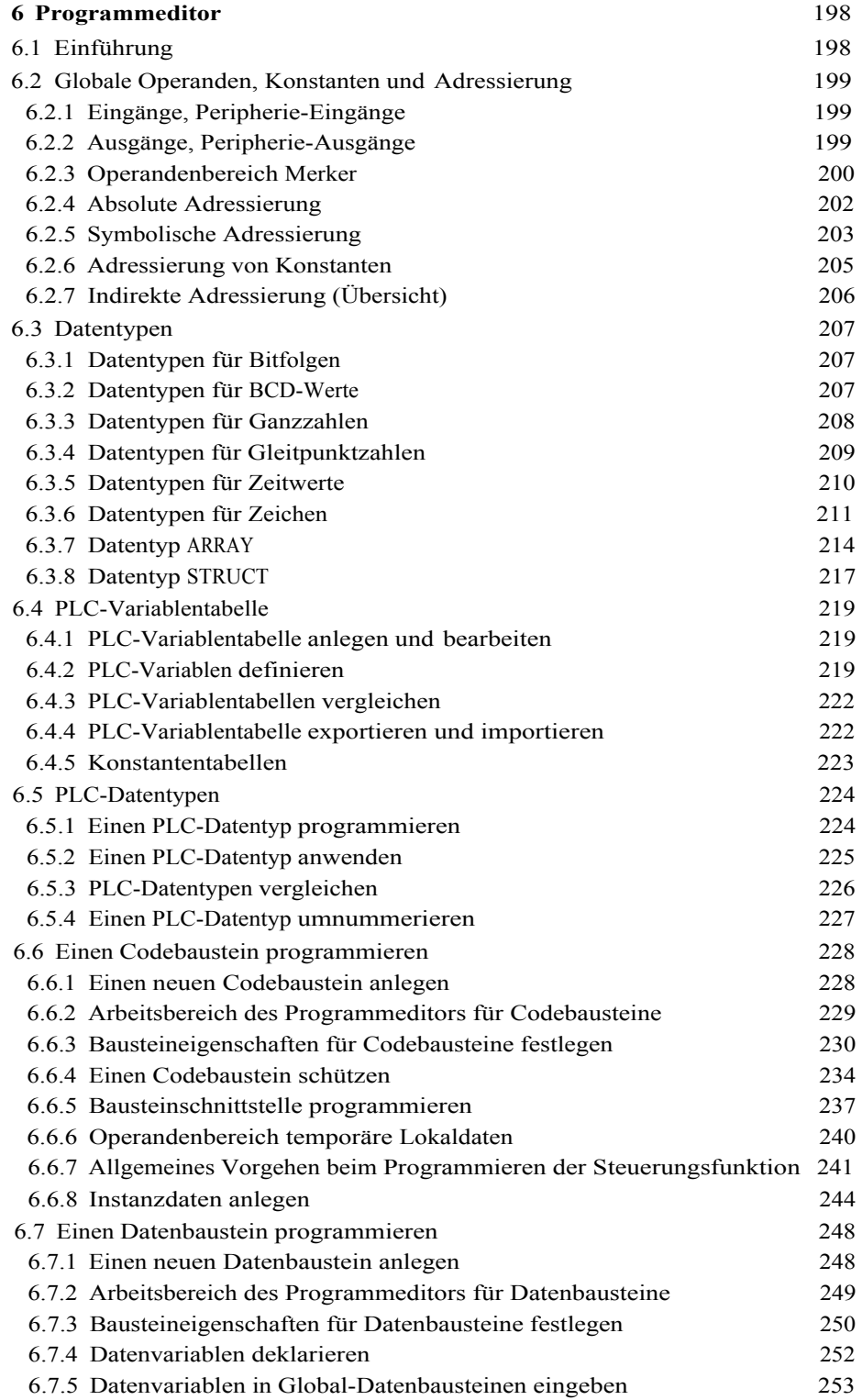

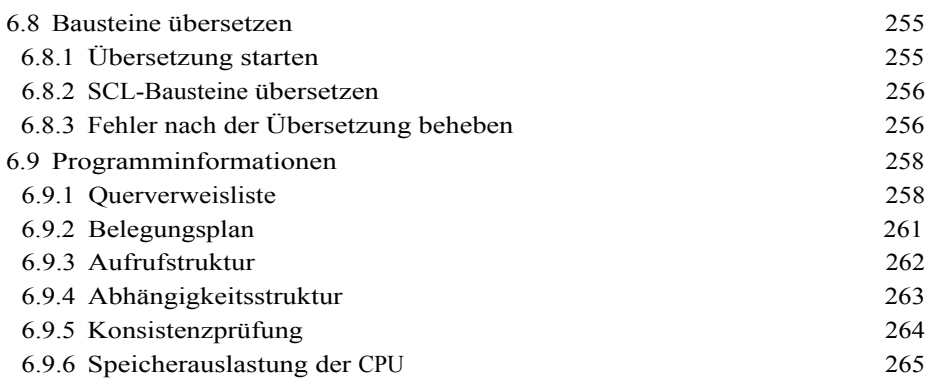

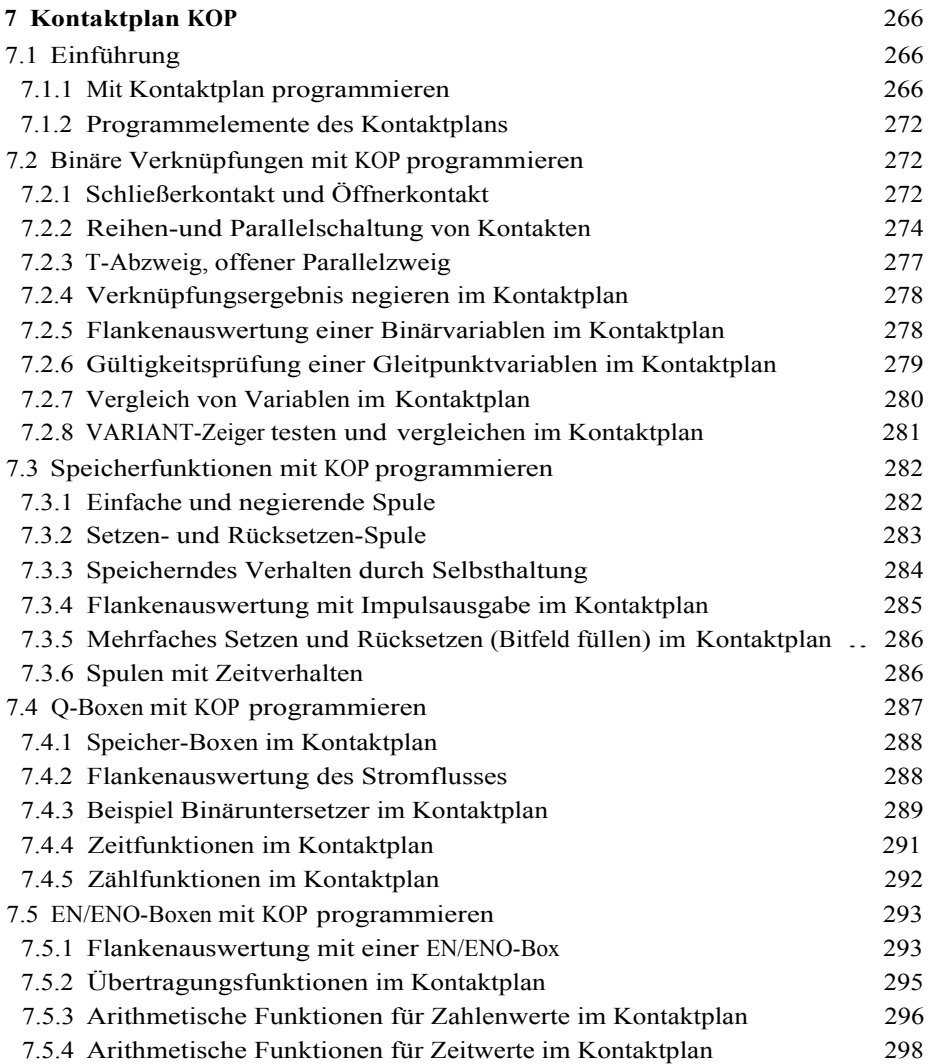

7.5.5 Mathematische Funktionen im Kontaktplan 298

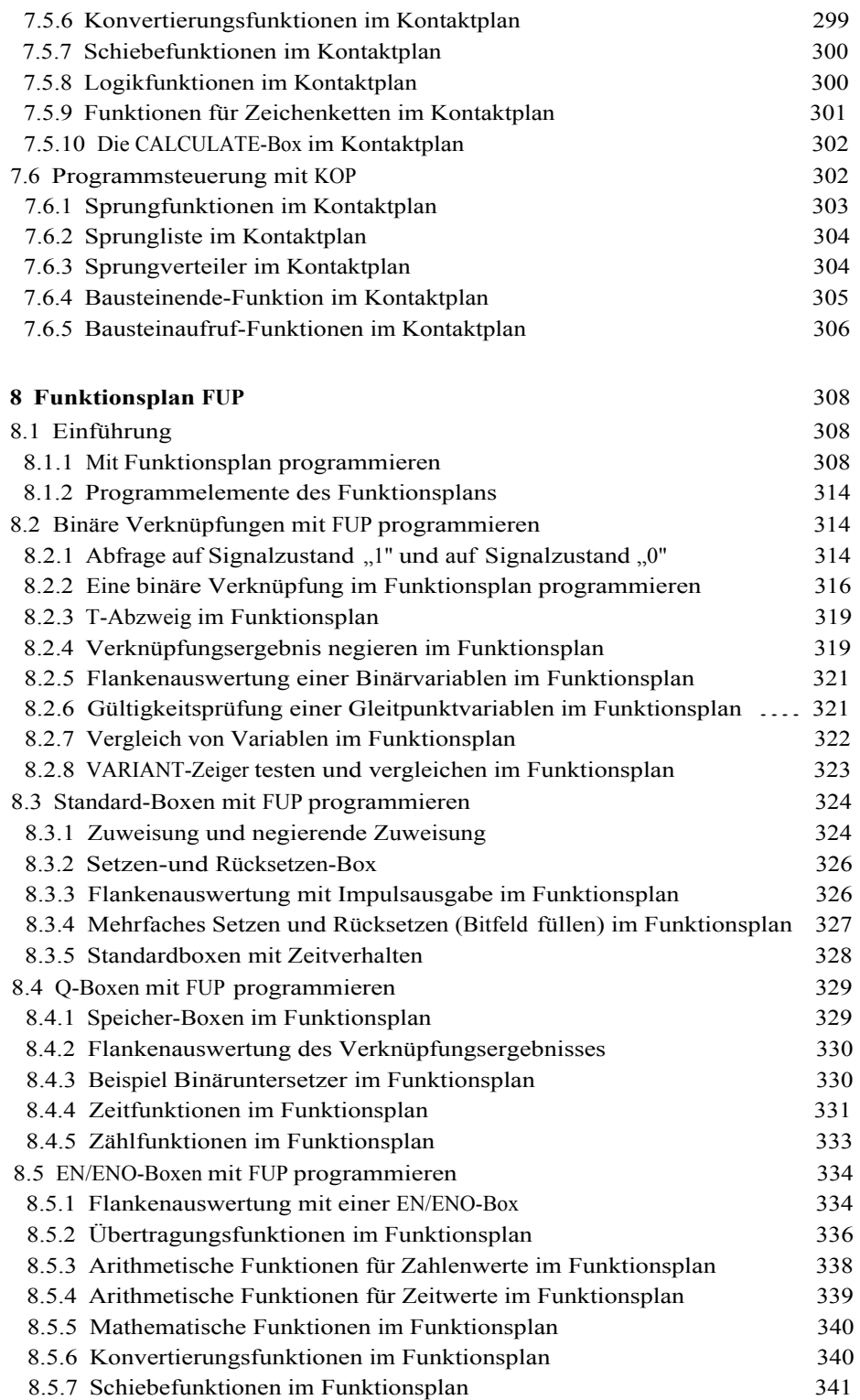

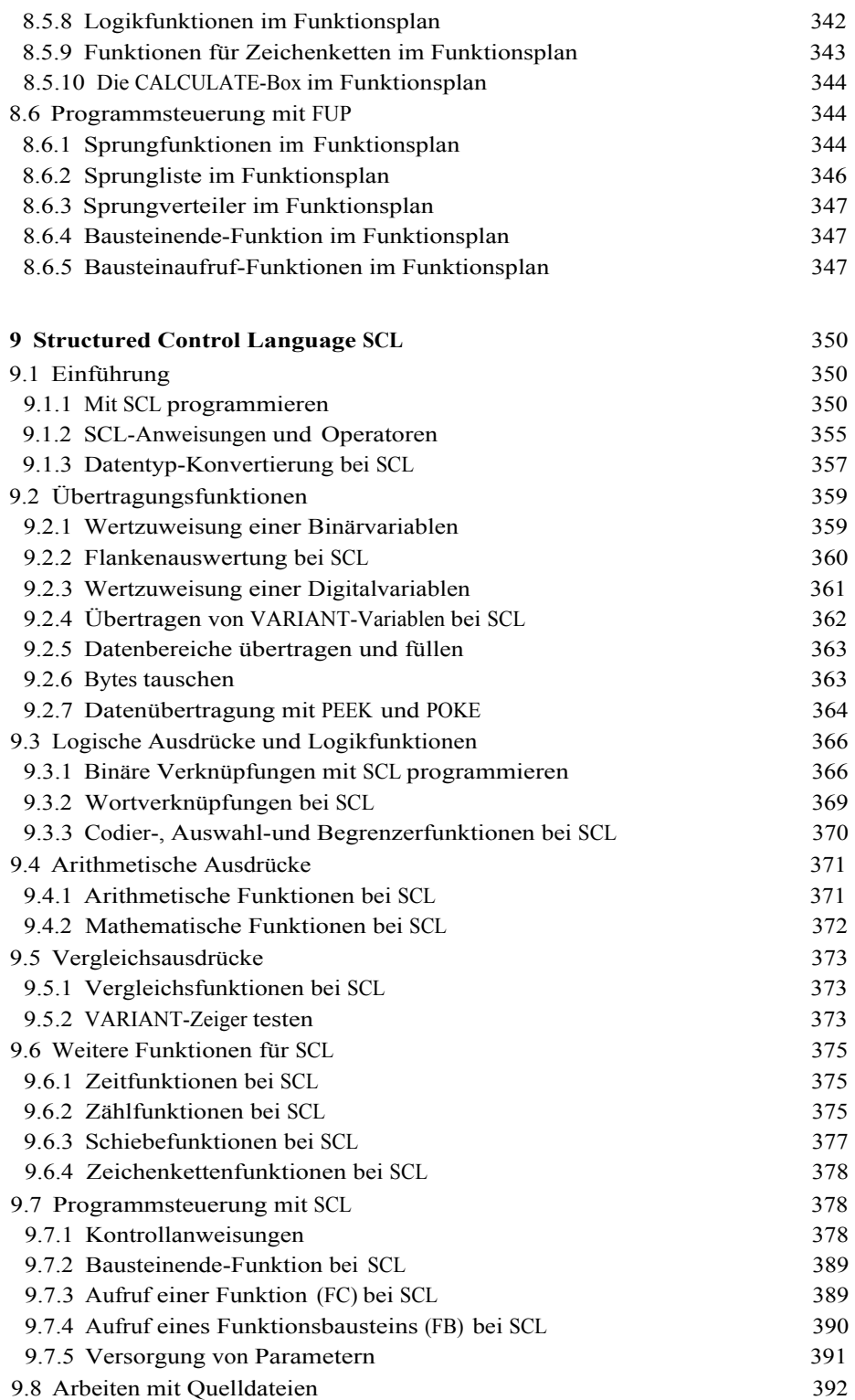

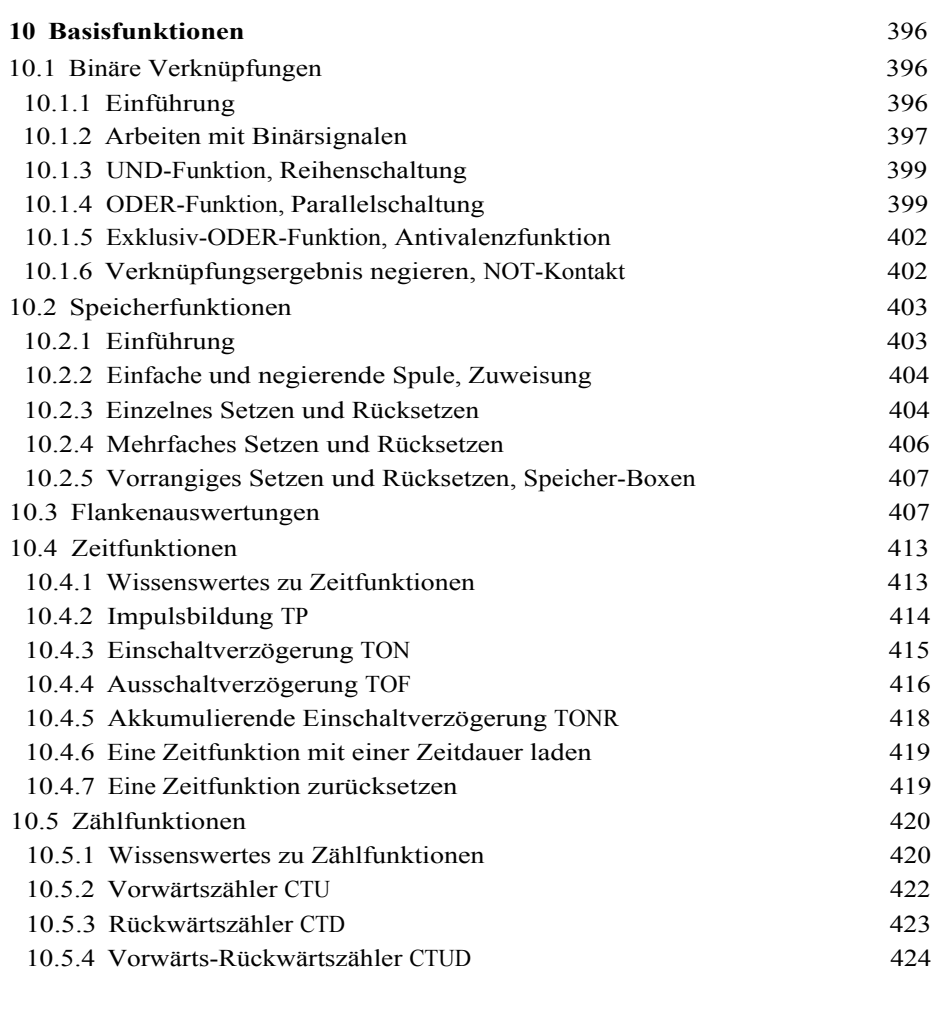

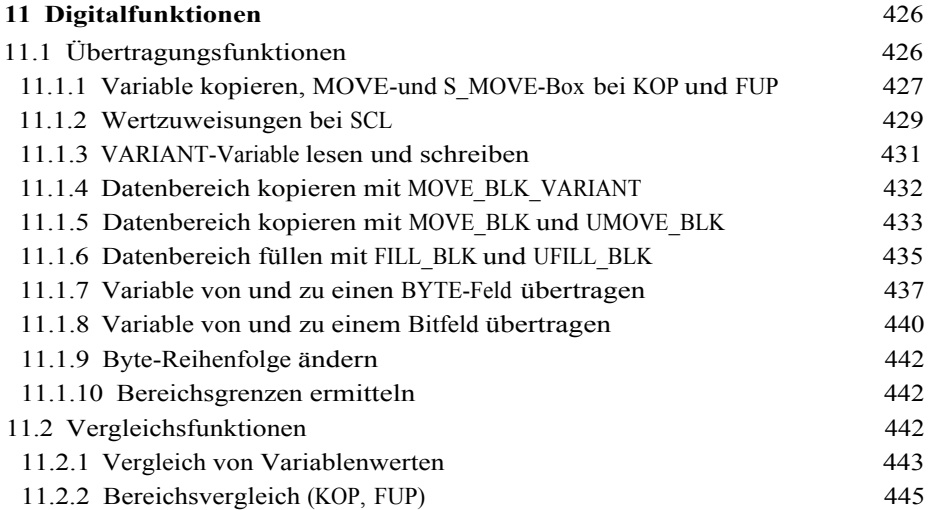

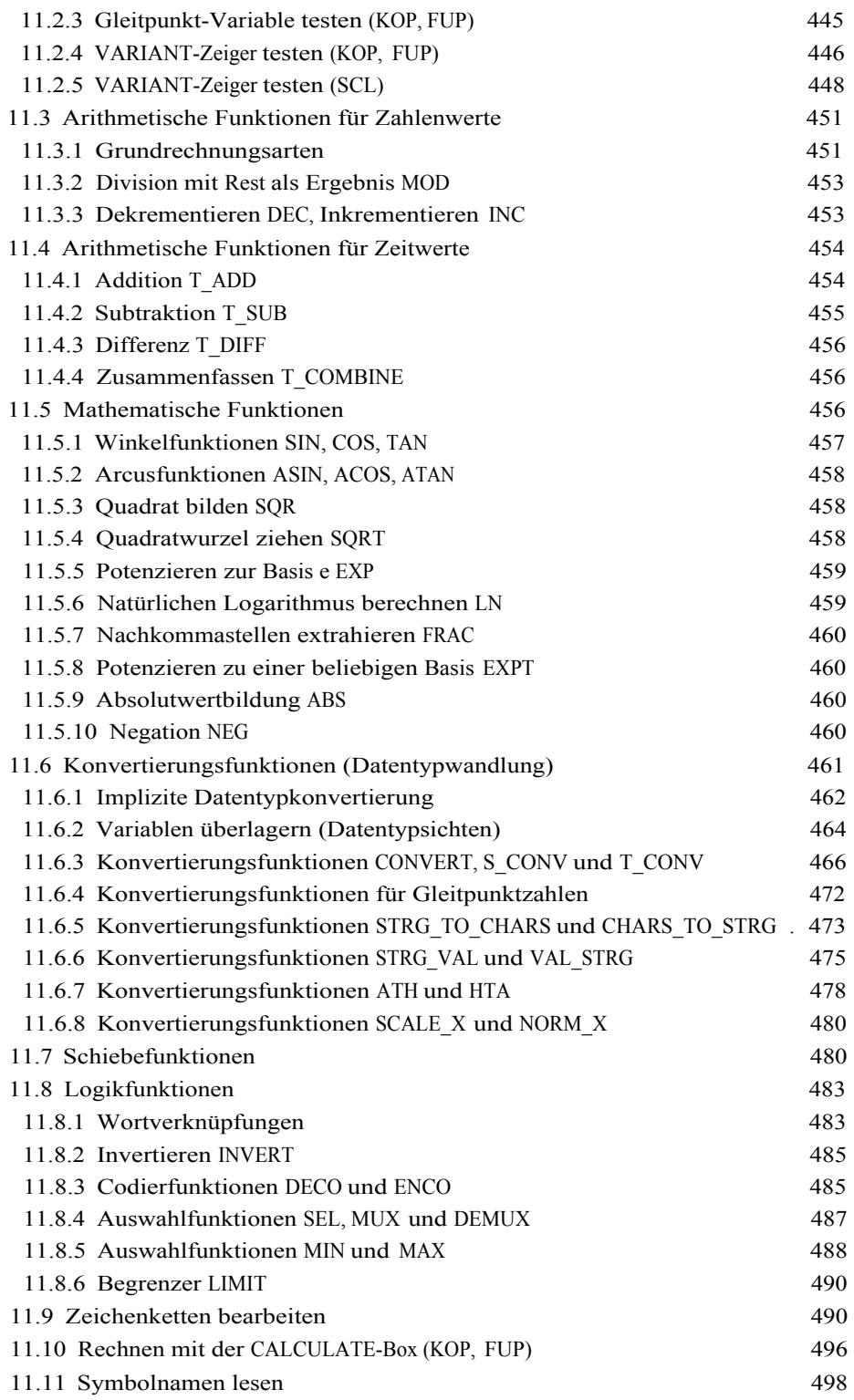

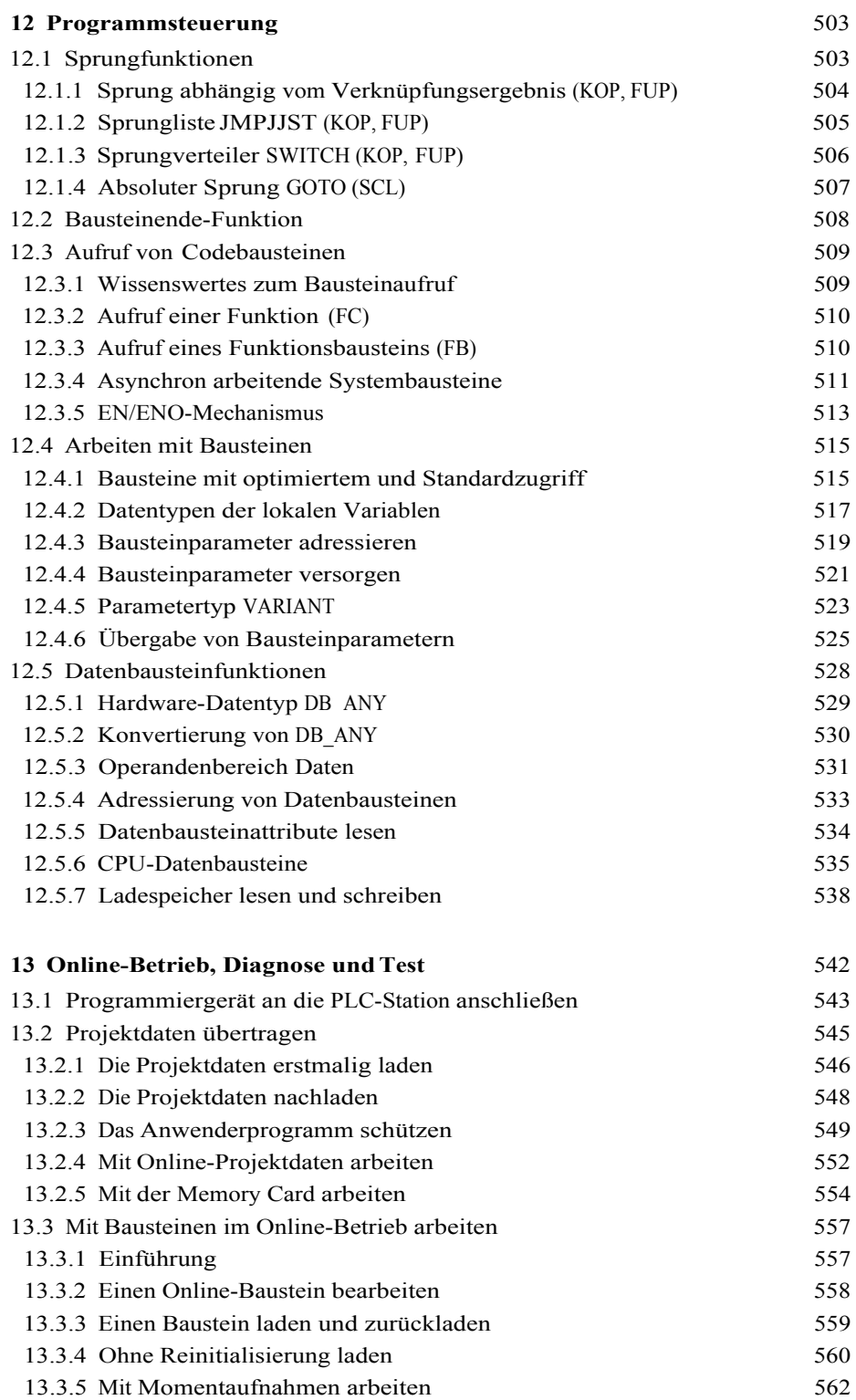

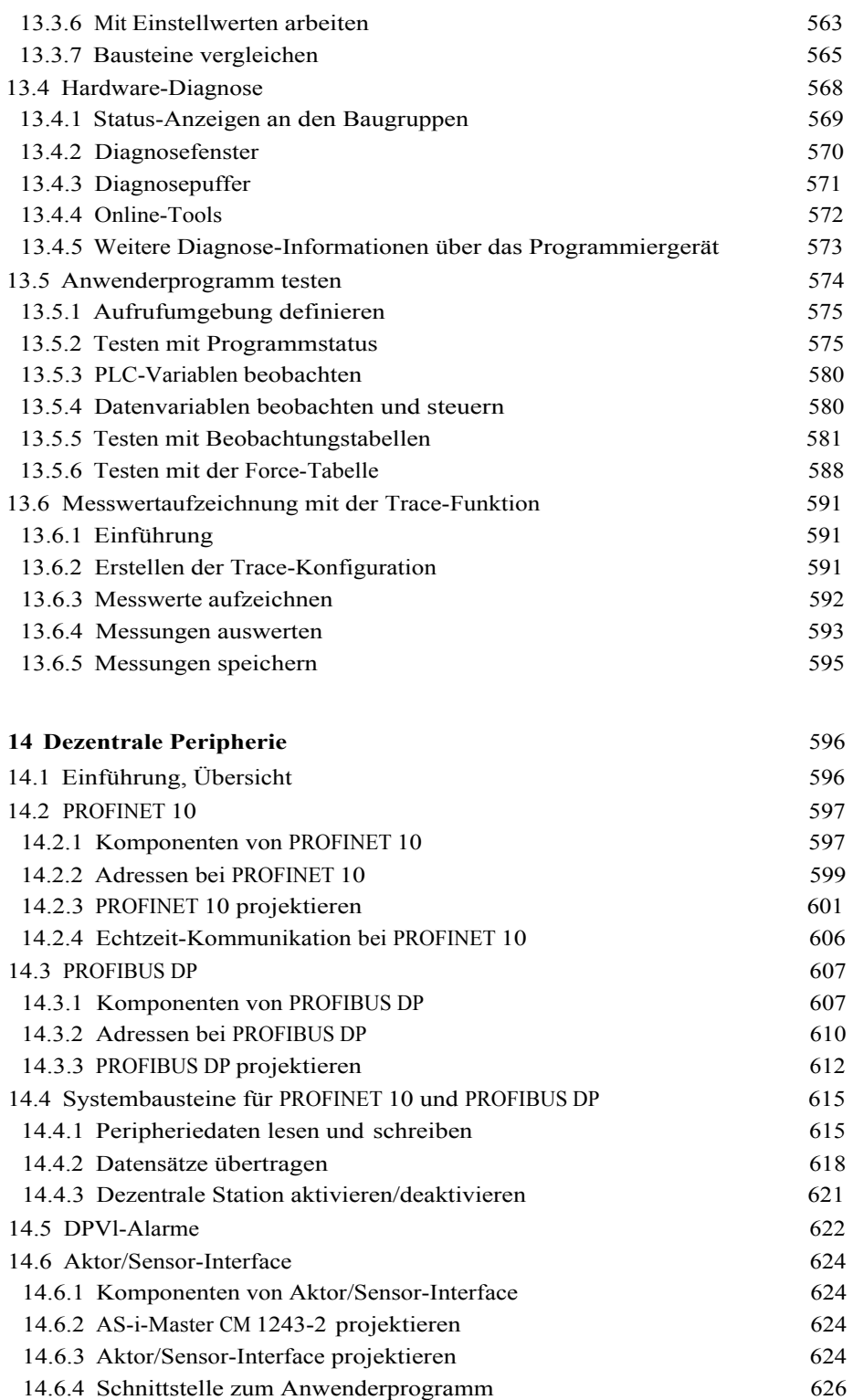

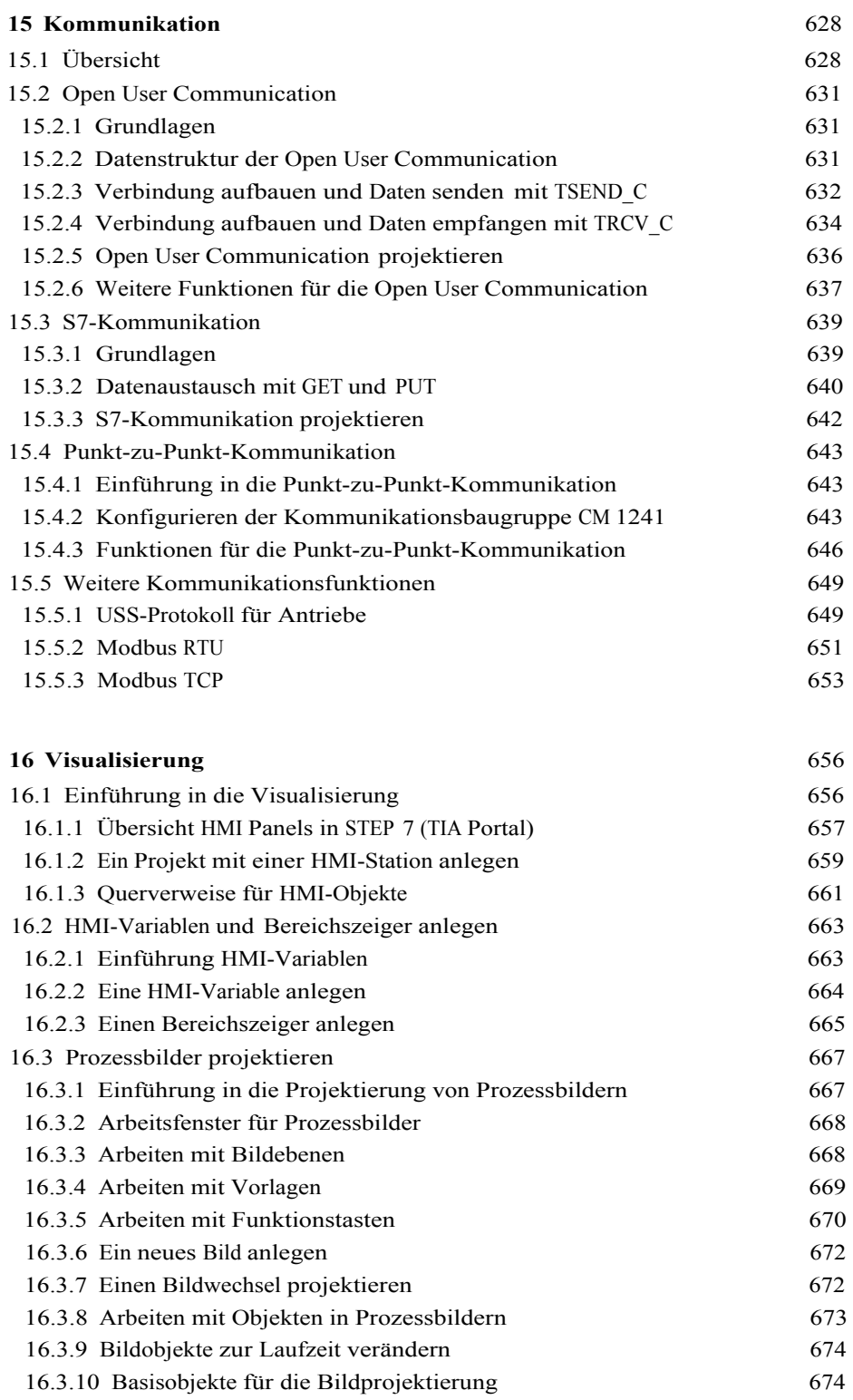

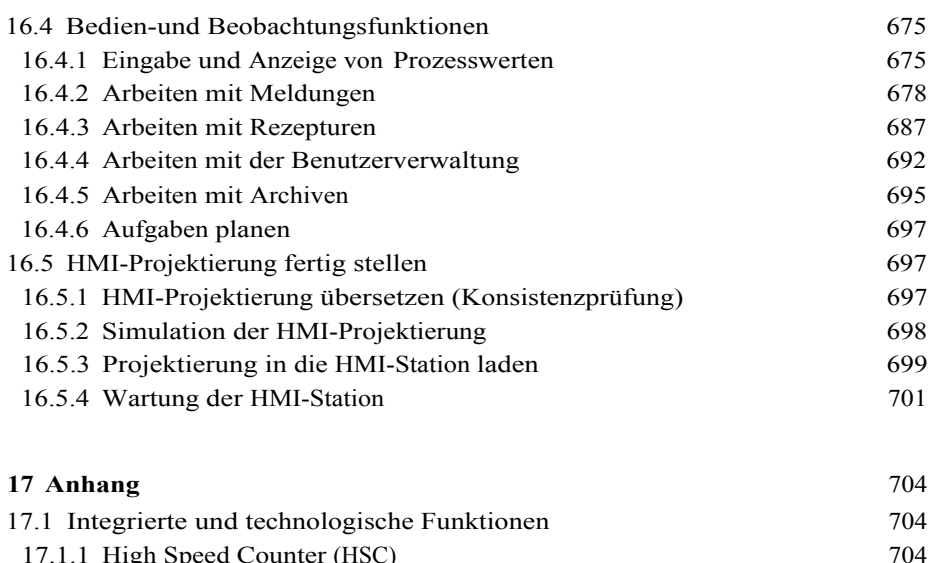

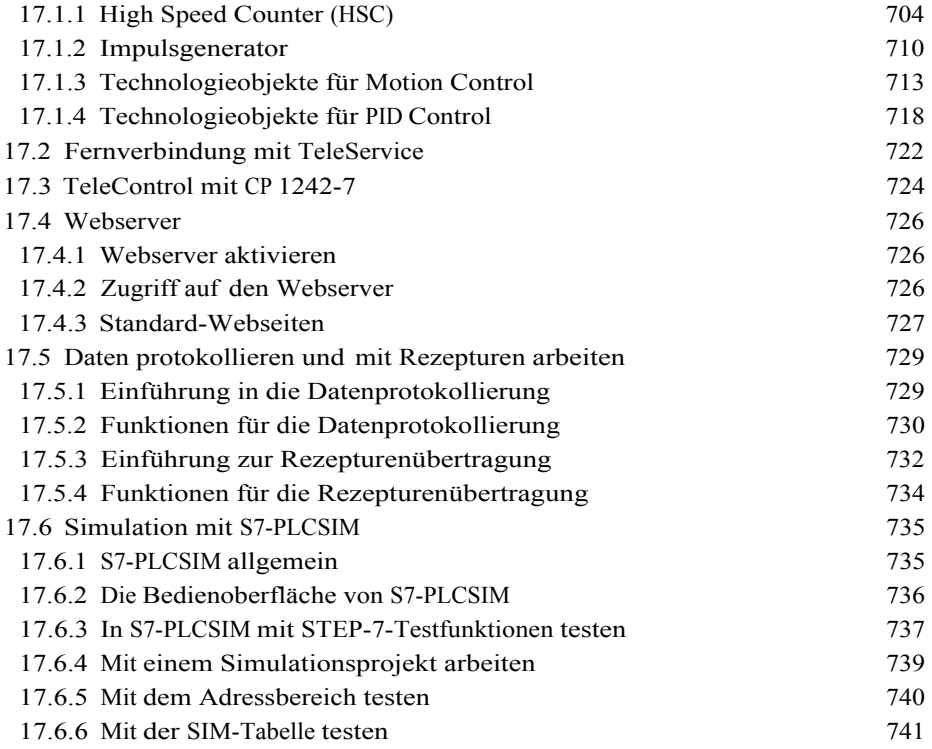

17.6.7 Mit der Sequenztabelle testen 742

## **Stichwortverzeichnis** 746